## **INFORMATICA PROVA ORALE LOGOPEDISTI 2022**

**1) Cos'è la stampante?**

**2) Quale unità di memoria è adatta a trasferire dati da un computer all'altro?**

- **3) Cosa significa mettere i Computer in rete?**
- **4) Cos'è Il backup?**
- **5) Che cos'è Internet Explorer?**
- **6) Cosa si intende per "Motore di ricerca"?**
- **7) Qual'è il formato del file MP3 ?**
- **8) Qual'è il formato di un file compresso?**
- **9) Cosa può infettare un virus informatico?**
- **10) A cosa serve un programma di backup?**
- **11) Cosa indica la sigla MP3 ?**
- **12) Che cos'è il Driver ?**
- **13) Che cos'è un FILE?**
- **14) Cosa è una penna USB?**
- **15) Cosa è un Laptop?**
- **16) Qual è il compito fondamentale del microprocessore?**
- **17) Cosa è una rete intranet?**
- **18) Per che cosa è utilizzato il simbolo @?**
- **19) L'estensione DOC.un file di testo cosa significa ?**

**20) Cosa significa l'acronimo www ?**

**21) Quale unità del computer può essere sia di input che di output?**

**22) In ambito informatico cosa si indica con il termine "host"?**

**23) Qual'è l'acronimo del protocollo utilizzato per ricevere i messaggi di posta elettronica?**

**24) Che cosa è un URL?**

**25) Quanti sono i valori attribuibili ad un BIT?**

**26) Quale dispositivo elettroonico serve per la comunicazione tra computer**

**28) Cosa è necessario per permettere ad un applicativo di essere eseguito dal PC?**

- **29) Che cos'è un SERVER**
- **30) Che cos'è la memoria "cache"**
- **31) Cosa si intende con il termine hardware**
- **32) Quale componente hardware elabora le immagini ?**
- **33) Che cos'è la RAM ?**

**34) Qual è l'unità minima di informazioni nel PC ?**

**35) In quale formato avviene l'elaborazione dei dati nel computer**

**36) Dove vengono memorizzati i dati all'interno del PC?**

**37) Come è indicata la prestazione del Microprocessore (CPU)**

- **38) Come si misurano le dimensioni di un monitor**
- **39) Cosa è un Proxy**
- **40) Cosa significa "Formato per immagini" ?**
- **41) Cosa si intende per Sistema Operativo ?**
- **42) Che cos' la CPU?**
- **43) Che cos'è uno scanner?**
- **44) Cos'è il Font?**

**45) Per collegarsi ad Internet con un computer di cosa si deve disporre?**

- **46) Cos'è la firma digitale?**
- **47) Cos'è un notebook?**
- **48) Cosa vuol dire fare un Download**
- **49) Che cos'è un Browser**
- **50) Che cos'è MozillaFirefox**
- **51) Cos'è il Sistema Operativo?**
- **52) Che estensione hanno i File di word?**
- **53) Qual è il principale vantaggio di una rete?**
- **54) Cosa sono i motori di ricerca e quali conosci**
- **55) Per memorizzare un sito visitato frequentemente cosa utilizzo?**

**56) Cos'è una diapositiva di Power Point**

**57) Cos'è un database?**

**58) Come viene indicata una colonna di Excel?**

**59) Cosa può contenere una formula di Excel**

**60) Cosa significa in un documento inserire "interlinea doppia"?**

**61) Dopo aver cancellato con il comando "Elimina" un file come è possibile recuperarlo?**

**62) Come avviene la trasmissione sicura di dati riservati?**

**63) Cosa significa "Fare il back-up"?**

**64) Cosa significa "svuotamento del Cestino"?**

**65) Cosa si intende per "estensione del nome del file"?**

**66) Se chiudo un documento Word non ancora salvato cosa succede?**

**67) Quali sono le modalità di allineamento?**

**68) Cos'è una query di selezione?**

**69) Come si rende più leggibile una sequenza numerica contenuta nelle celle di Excel?**

**70) Per iniziare una nuova pagina in un documento come si procede?**

- **71) A cosa serve la firma elettronica?**
- **72) Un file con estensione JPEG cosa contiene?**
- **73) Cos'è un protocollo di trasmissione?**
- **74) Cosa si intende per "hardware"?**
- **75) Cos'è Il desktop?**
- **76) Cosa significa "Giustificare un paragrafo"?**
- **77) Cosa significa "Tagliare" una parte di testo?**

**78) Come si inseriscono i "numeri di pagina in un documento"?**

**79) Come si "cancella" un paragrafo?**

- **80) A cosa serve Il pulsante con il "simbolo ¶ "?**
- **81) Come viene visualizzata "l'area di stampa" di un foglio Excel**
- **82) Come si indica la "riga" di Excel**
- **83) Per creare delle presentazioni che programma utilizzo?**
- **84) Cosa si intende per "casella di testo"?**
- **85) Come è composto un indirizzo di posta elettronica?**
- **86) Cos'è Outlook Express?**

**87) Quando nell'elenco dei messaggi di posta elettronica, a sinistra compare l'icona con una "graffetta", cosa significa?**

- **88) A cosa serve Il pulsante "Inoltra"?**
- **89) Cos'è un motore di ricerca?**
- **90) Le informazioni riservate come vengono protette?**

**91) Per evitare che programmi non desiderati entrino nel computer cosa devo fare?**

- **92) Per "cambiare il nome" ad una cartella come devo fare?**
- **93) Il Pannello di Controllo a cosa serve?**
- *94)* **A cosa serve "***Word Art"*
- **95) A cosa servono le "Le fibre ottiche"?**
- **96) Cosa si intende per virus informatico?**
- **97) Cosa si intende con il termine "directory?"**
- **98) Cos'è Un foglio di lavoro Excel?**

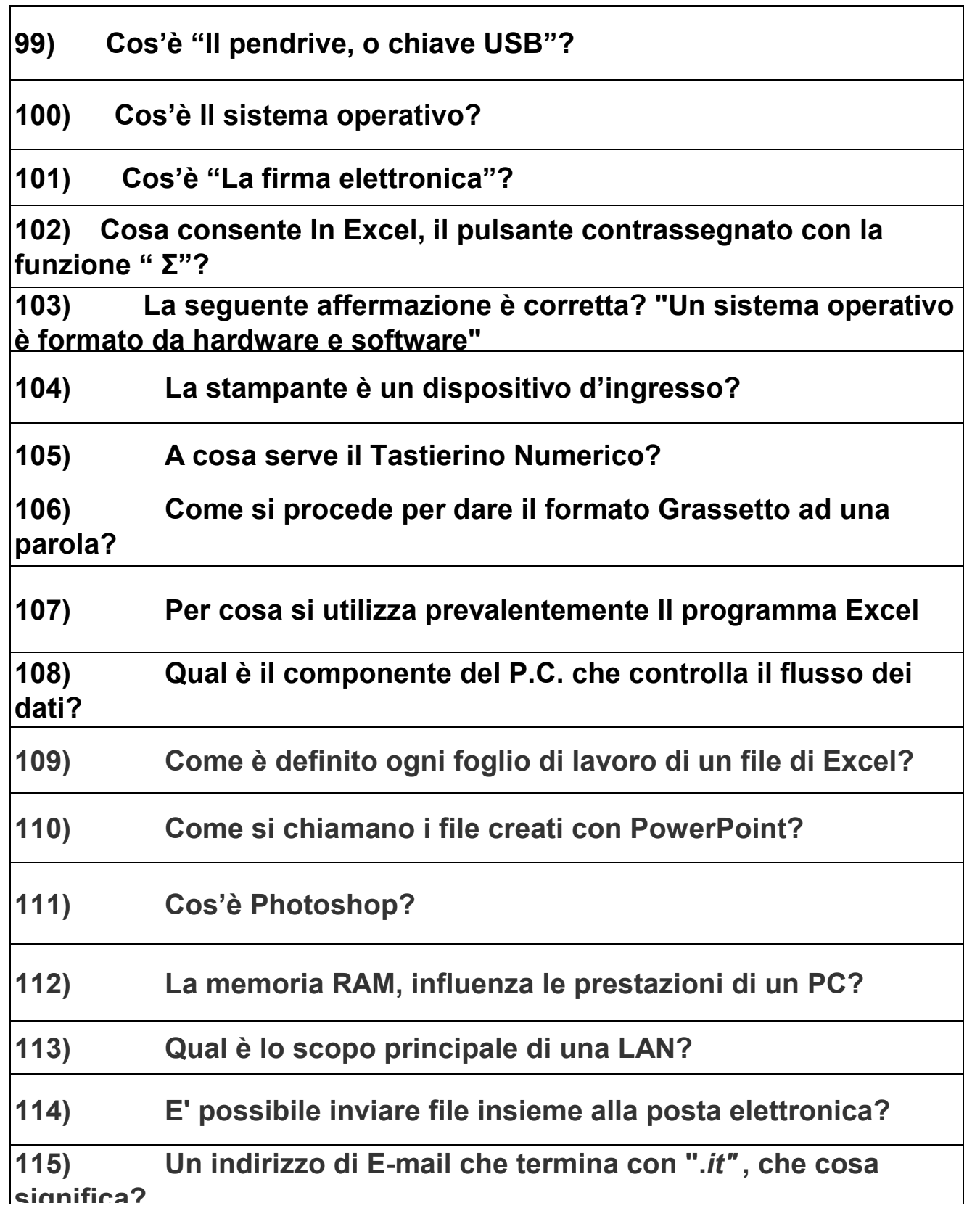

## **116) Cos'è un Network?**

**117) A che cosa si riferisce l'acronimo I.C.T.**

**118) Il formato MP3 rappresenta uno standard per la compressione di tutti i tipi di file e immagini o solo suoni?**

**119) Se utilizzando un motore di ricerca si digita: "***heart attack and prevention"* **che documenti si trovano?**

- **120) Un Firewall a cosa serve?**
- **121) Che cos'è il sistema operativo Android**

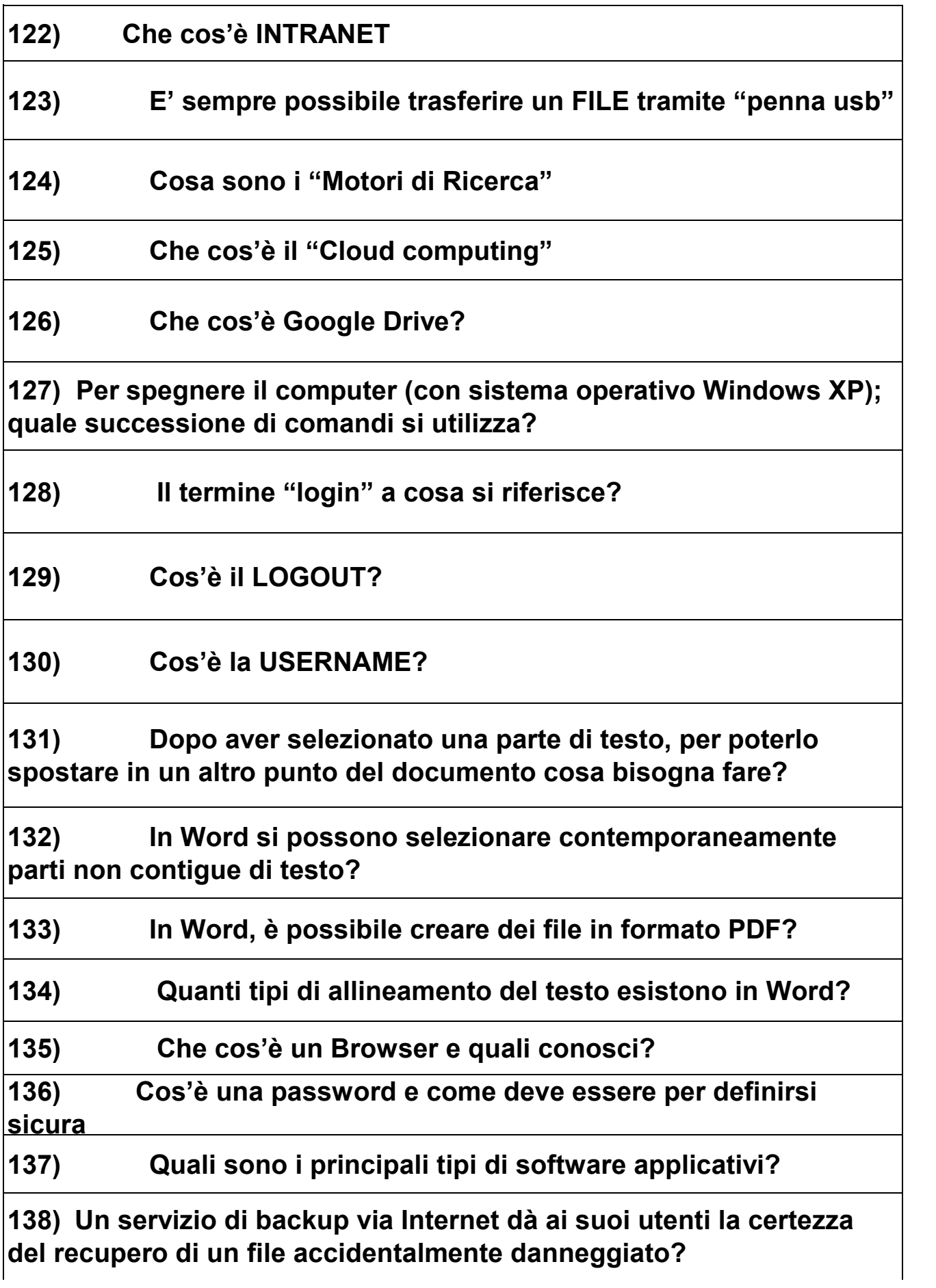

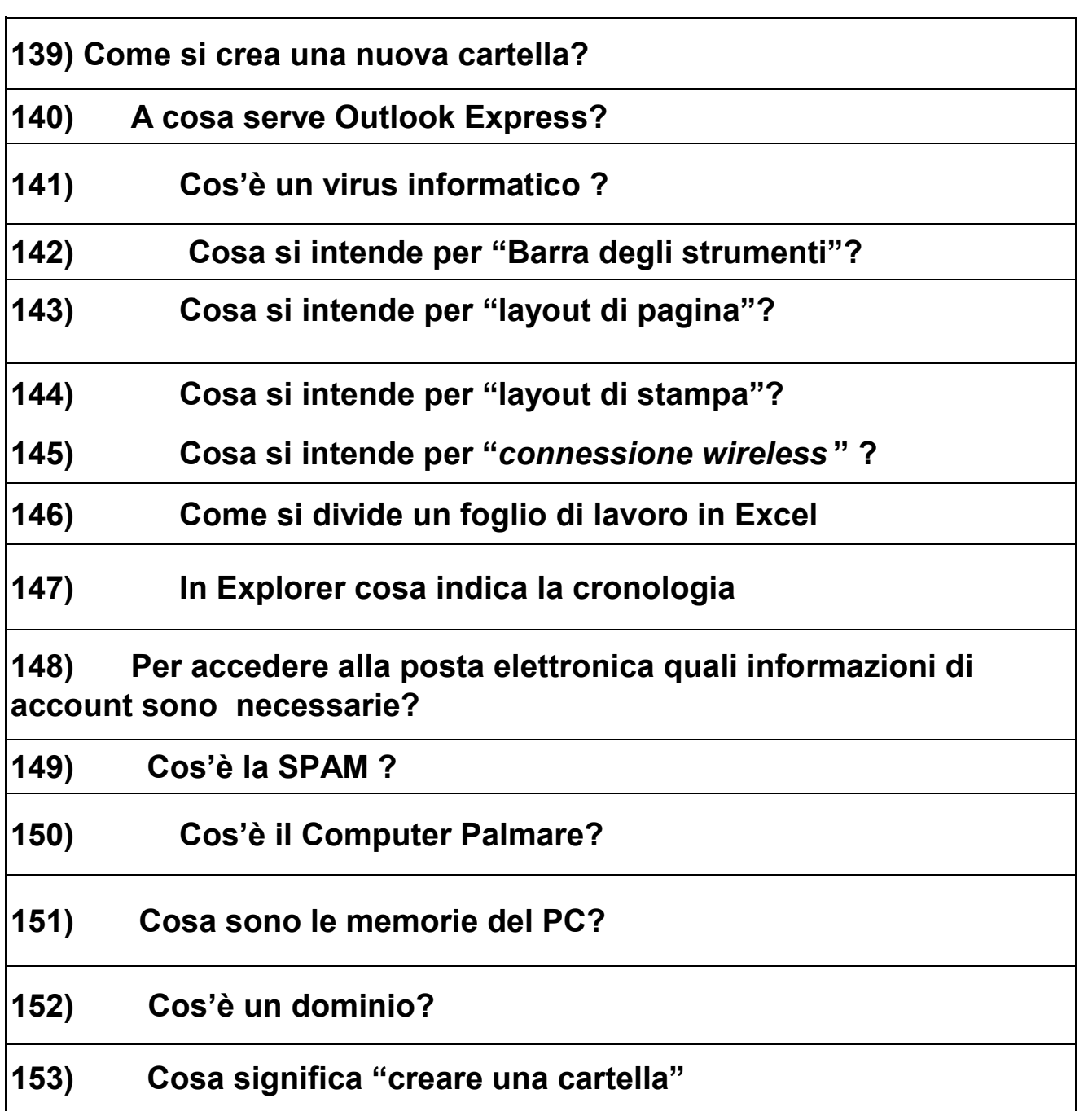

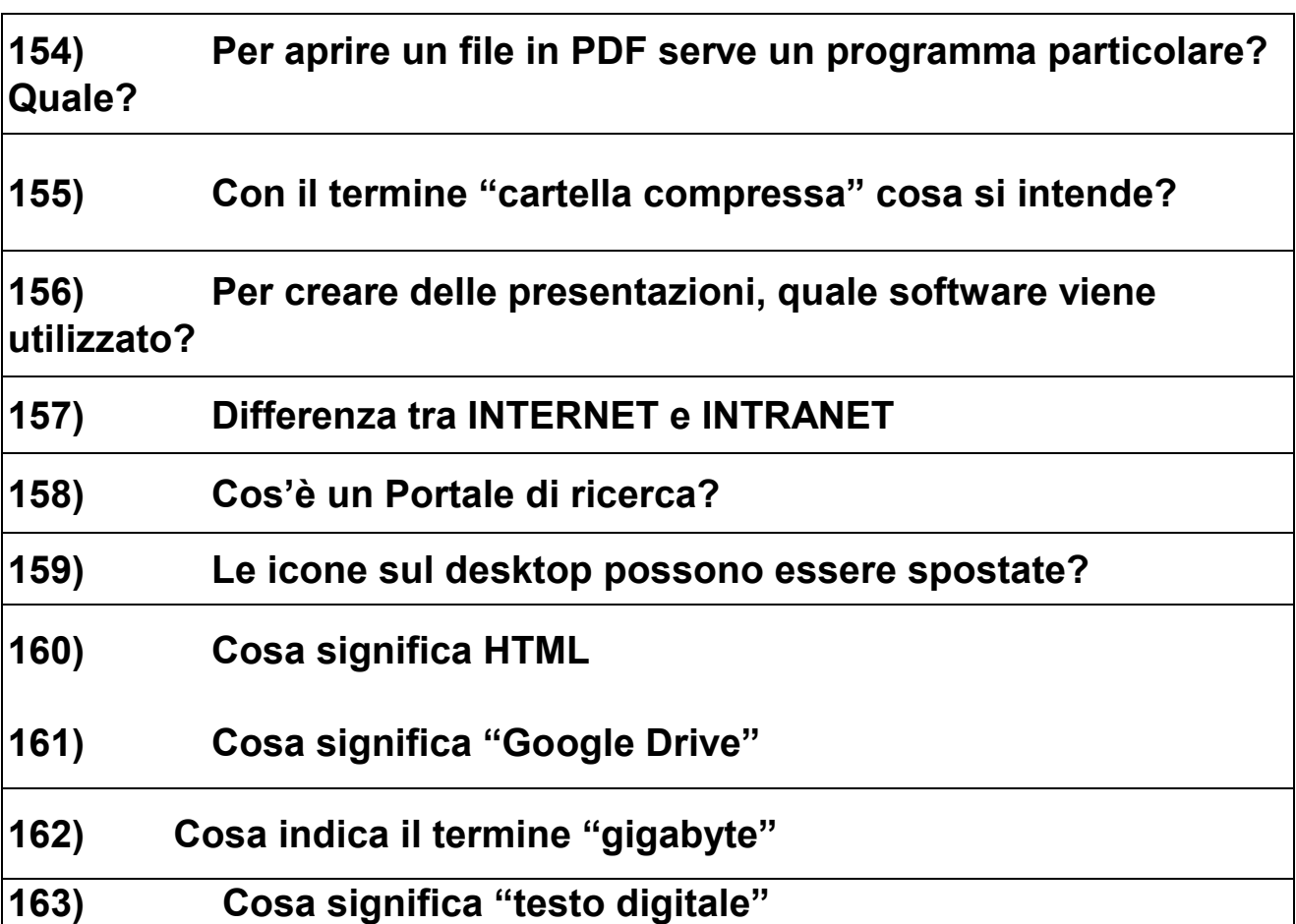

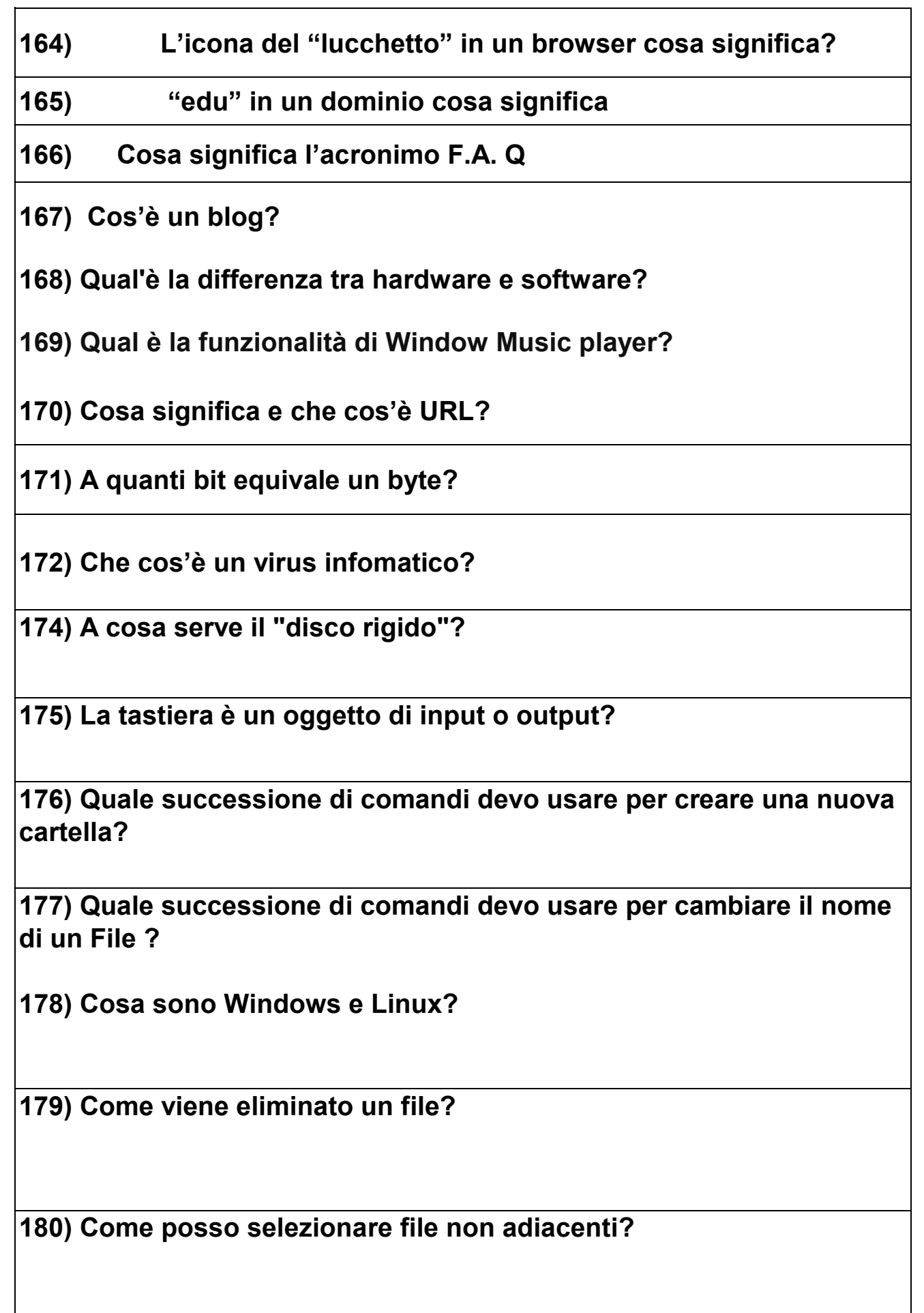

 $\overline{\phantom{a}}$ 

**181) Qual'è la funzione della barra spaziatrice?**

**182) Il termine "PC" sta per…?**

**183) Quale applicativo di Microsoft Office crea fogli di calcolo elettroni** 

**184) Cosa indicano i termini "Arial", "Tahoma", "Verdana"?**

**185) ) Qual'è la funzione del programma Win.Zip?**

**186) In Word come viene segnalato un errore di digitazione se è stata attivata l'opzione di controllo ortografico durante la digitazione?**

**187) Come si chiamano Le apparecchiature elettroniche connesse al computer per ricevere o inviare i dati?**

**188) In Word su quale icona bisogna cliccare per salvare un documento**

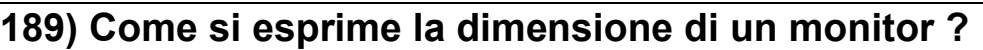

**190) Che cos'è l'"hard disk"?**

**191) Che cosa si intende con "Accesso remoto"?**

**192) A cosa serve il tasto CAPS LOCK sulla tastiera?**

**193) Per cosa si utilizza la PEC?**

**194) Quale combinazione di tasti devo usare per copiare un testo?**

**195) A cosa serve il programma Excel?**

**196) A cosa serve il programma Power Point?**

**197) A cosa serve il programma Word?**

**198) Cos'è un software?**

**199) Quale combinazione di tasti devo usare per tagliare un testo?**

**200) Quale combinazione di tasti devo usare per incollare un testo?**